**مرکز تماس ارتباط با اعضا : 021-4747** دبیرخانه استان یزد

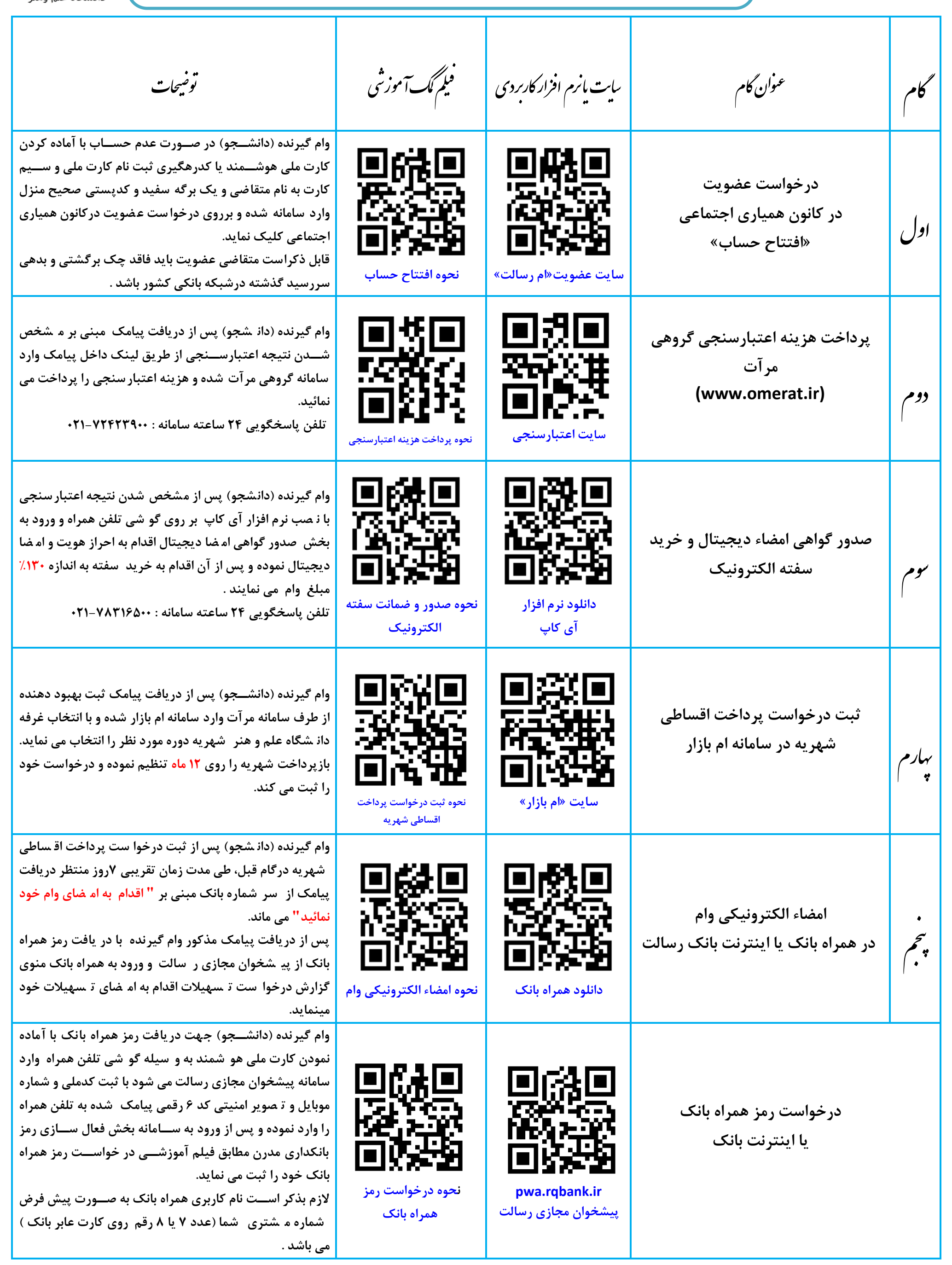

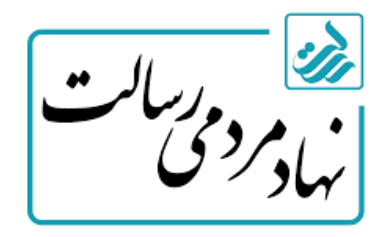

**دانشجویان دانشگاه علم و هنر یزد می بایست جهت دریافت وام شهریه 5 گام اصلی که به شرح ذیل اعالم می گردد، به ترتیب طی نمایند.**

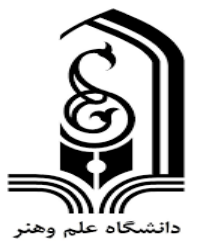